## CEE 3804 – Computer Applications in Civil and Environmental Engineering

### Assignment 6 Solution

### **Problem 1**

a) Defined time and displacement vectors and plotted a displacement vs time graph

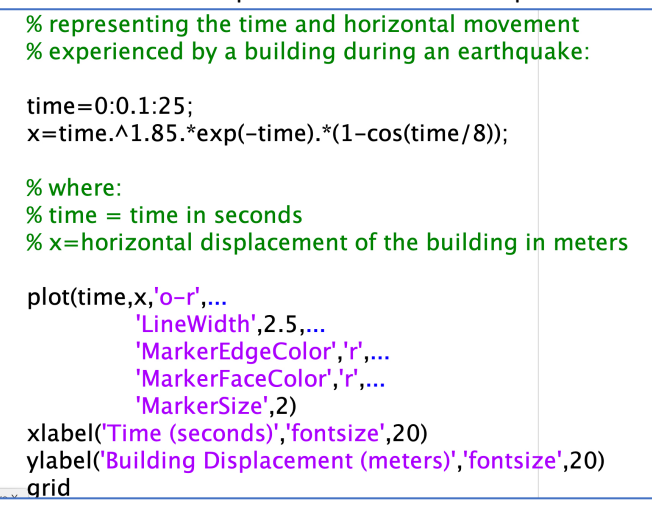

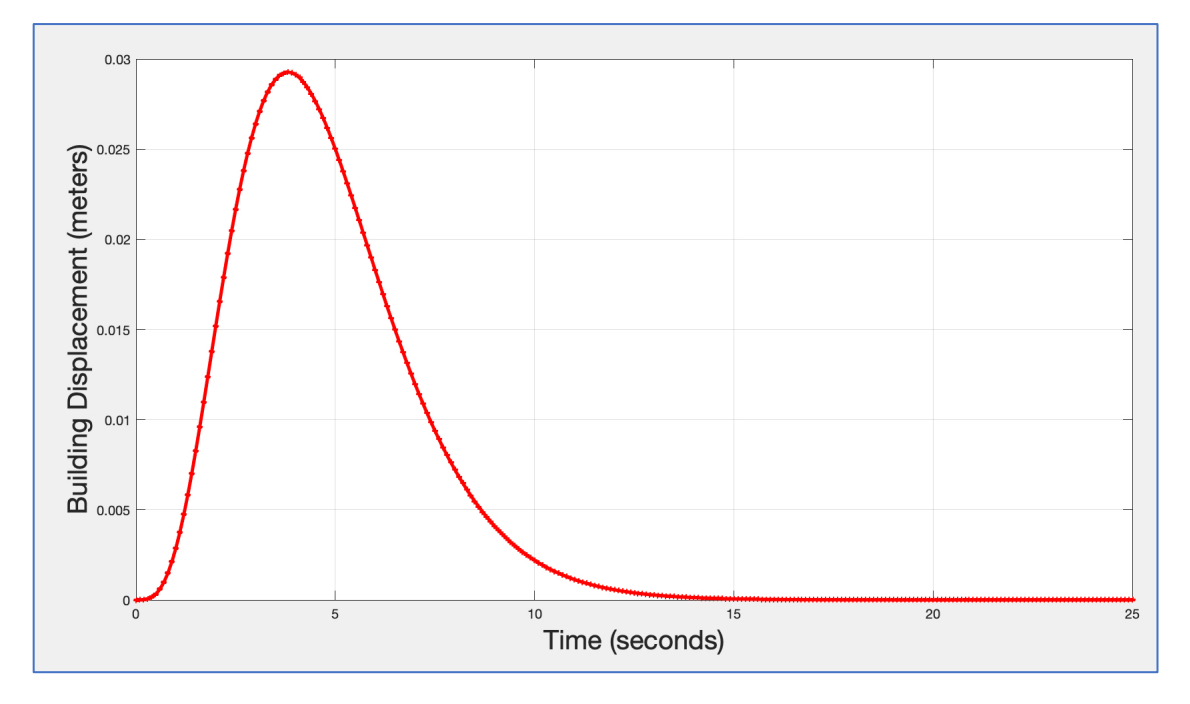

b) In the figure plot, go to Tools > Edit Plot Select and right click the curve to change the color, line width and marker c) Created variable z and plotted graphs displacement vs time and velocity vs time in the same window

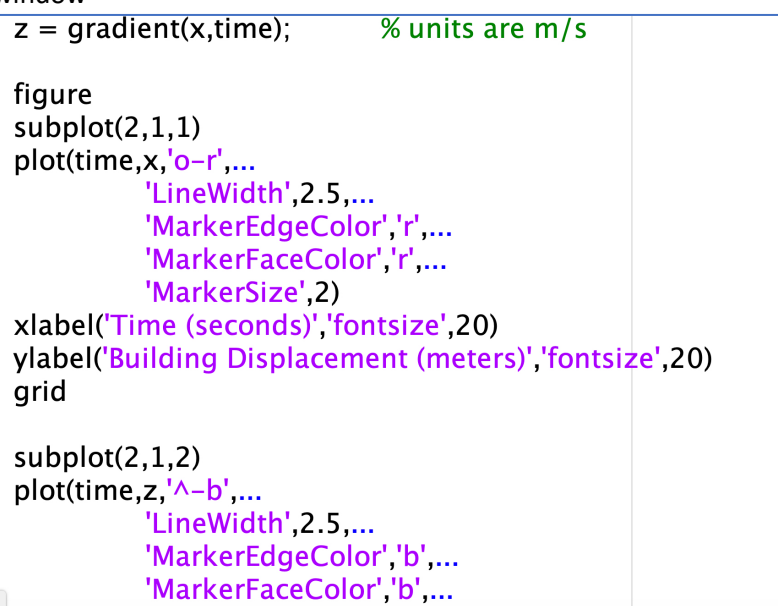

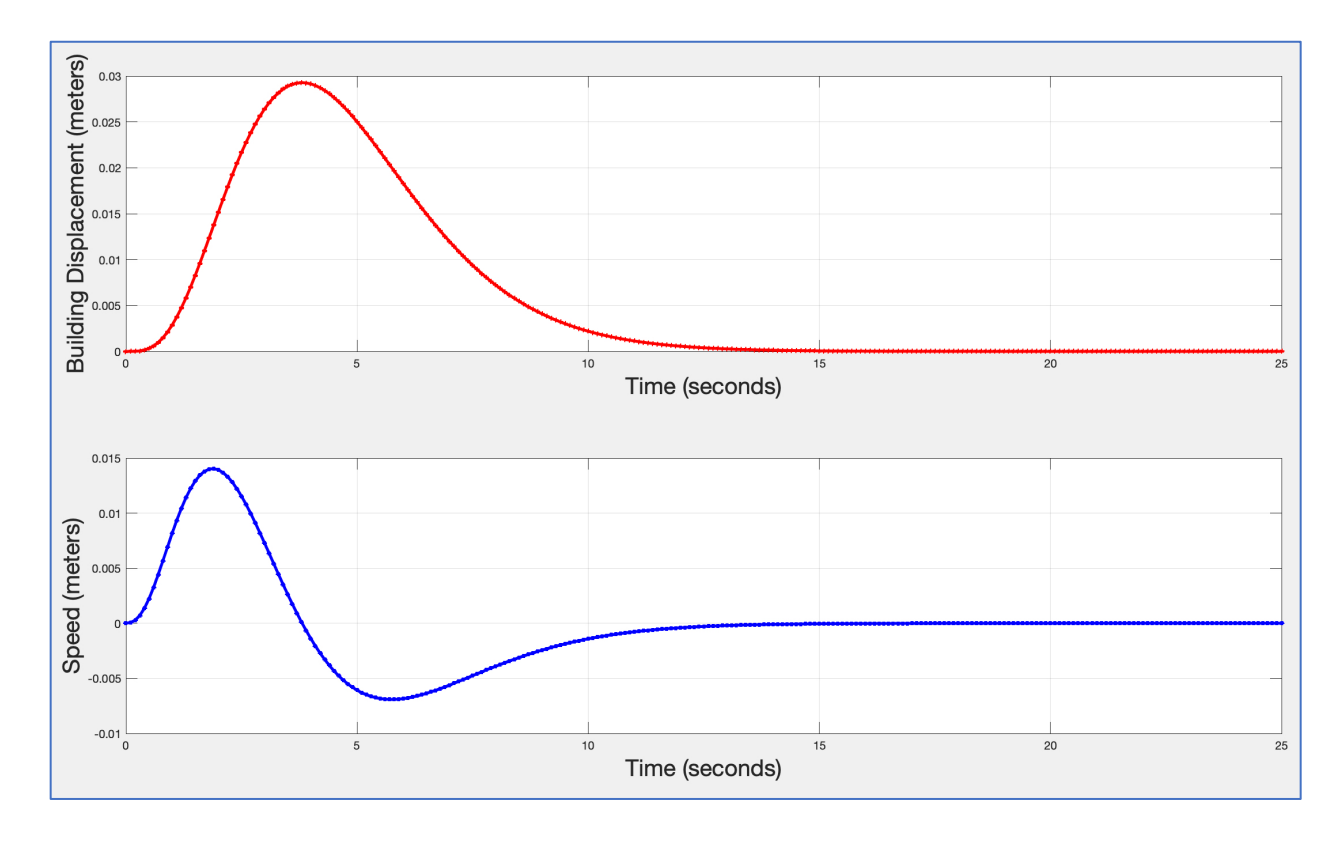

d) Select a few points to test if the gradient function is doing its job. The building horizontal speed is the derivative of the displacement as a function of time.

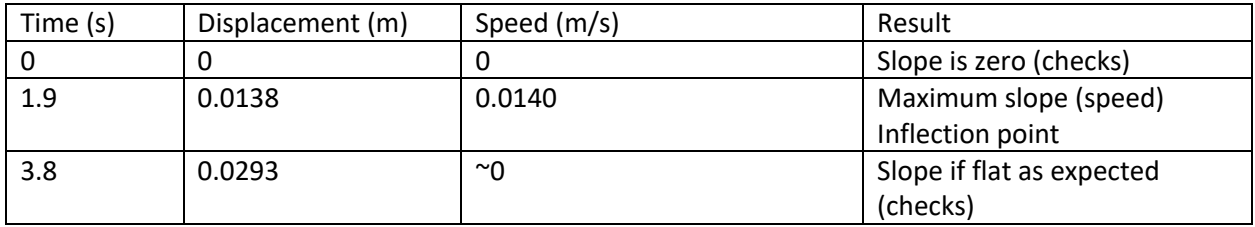

Another way to check is to take the derivative of the function  $(x = f(t))$ .

$$
x = time^{1.85} * e^{-time} * (1 - \cos\left(\frac{time}{8}\right))
$$

$$
x = \frac{\left(time^{1.85} * e^{-time}\right)}{\left(time^{1.85} * e^{-time} * cos\left(\frac{time}{8}\right)\right)}
$$

Velocity (**using the product rule**),

$$
\frac{dx}{dtime} \left(time^{1.85} * e^{-time}\right) = time^{1.85} * \frac{dx}{dtime} \left(e^{-time}\right) + \frac{dx}{dtime} \left(time^{1.85}\right) * e^{-time}
$$
\n
$$
\frac{dx}{dtime} \left(time^{1.85} * e^{-time}\right) = time^{1.85} * \left(-e^{-time}\right) + 1.85 * time^{(1-1.85)} * e^{-time}
$$

$$
\frac{dx}{dtime} \left( \text{time}^{1.85} * e^{-\text{time}} * \cos\left(\frac{\text{time}}{8}\right) \right)
$$
\n
$$
= \text{time}^{1.85} * e^{-\text{time}} * \frac{dx}{dtime} \left( \cos\left(\frac{\text{time}}{8}\right) \right) + \text{time}^{1.85} * \frac{dx}{dtime} \left( e^{-\text{time}} \right) * \cos\left(\frac{\text{time}}{8}\right)
$$
\n
$$
+ \frac{dx}{dtime} \left( \text{time}^{1.85} \right) * e^{-\text{time}} * \cos\left(\frac{\text{time}}{8}\right)
$$
\n
$$
= \text{time}^{1.85} * e^{-\text{time}} * \left( -\frac{\sin(\text{time/s})}{8} \right) + \text{time}^{1.85} * \left( -e^{-\text{time}} \right) * \cos\left(\frac{\text{time}}{8}\right) + 1.85 * \text{time}^{(1-1.85)}
$$
\n
$$
* e^{-\text{time}} * \cos\left(\frac{\text{time}}{8}\right)
$$

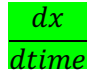

$$
= \left[ time^{1.85} * \left( -e^{-time} \right) + 1.85 * time^{(1-1.85)} * e^{-time} \right] - \left[ time^{1.85} * e^{-time} * \left( -\frac{\sin(time)}{8} \right) + time^{1.85} * \left( -e^{-time} \right) * \cos\left(\frac{time}{8} \right) + 1.85 * time^{(1-1.85)} * e^{-time} * \cos\left(\frac{time}{8} \right) \right]
$$

$$
= -\left(\text{time}^{1.85} * e^{-\text{time}}\right) + \left(1.85 * \text{time}^{0.85} * e^{-\text{time}}\right) + \left(\text{time}^{1.85} * e^{-\text{time}} * \frac{\sin(\text{time}/_8)}{8}\right) + \left(\text{time}^{1.85} * e^{-\text{time}} * \cos\left(\frac{\text{time}}{8}\right)\right) - (1.85 * \text{time}^{0.85} * e^{-\text{time}} * \cos\left(\frac{\text{time}}{8}\right))
$$
\n
$$
= \left(\text{time}^{1.85} * e^{-\text{time}}\right) * \left(-1 + \frac{\sin(\text{time}/_8)}{8} + \cos\left(\frac{\text{time}}{8}\right)\right) + (1.85 * \text{time}^{0.85} * e^{-\text{time}}) * (1.85 * \text{time}^{0.85} * e^{-\text{time}}) + (1.85 * \text{time}^{0.85} * e^{-\text{time}}) + (1.85 * \text{time}^{0.85
$$

Verification:

## **\*Note that angles are in radians, not degrees**

When time = 5,

$$
x = 5^{1.85} * e^{-5} * (1 - \cos\left(\frac{5}{8}\right))
$$
  
\n
$$
x = 0.025
$$
  
\n
$$
\frac{dx}{dtime} = (5^{1.85} * e^{-5}) * \left(-1 + \frac{\sin(5/\frac{1}{8})}{8} + \cos\left(\frac{5}{8}\right)\right) + (1.85 * 5^{0.85} * e^{-5}) * (1 - \cos\left(\frac{5}{8}\right))
$$
  
\n
$$
\frac{dx}{dtime} = -0.006
$$

## **Problem 2**

a) Copied data and saved file in matlab

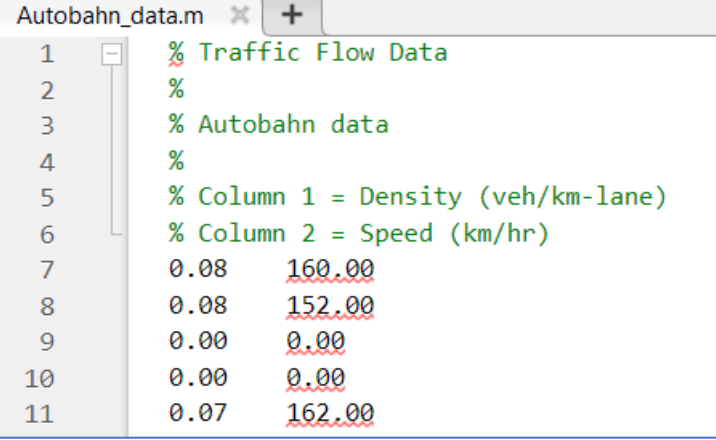

# b) Reading data using load command

% Script to load data from the Autobahn\_data file load Autobahn\_data.m;

- c) Created variables for each column<br>% Script to load data from the Autobahn\_data file load Autobahn\_data.m; speed = Autobahn\_data( $:$ ,2); % vector with values of speed density = Autobahn\_data( $:,1)$ ; % vector with values of density
- d) Traffic density vs speed plot

```
load autobahnData.m
```

```
density = autobahnData(:,1);speed = autobahnData(:,2);
```

```
% Make a plot
```

```
plot(density, speed, 'or',...
           'LineWidth', 2.5,...
           'MarkerEdgeColor','r',...
           'MarkerFaceColor','r'....
           'MarkerSize',2)
xlabel('Density (veh/km-lane)', 'fontsize', 20)
ylabel('Speed (km/hr)', 'fontsize',20)
grid
```
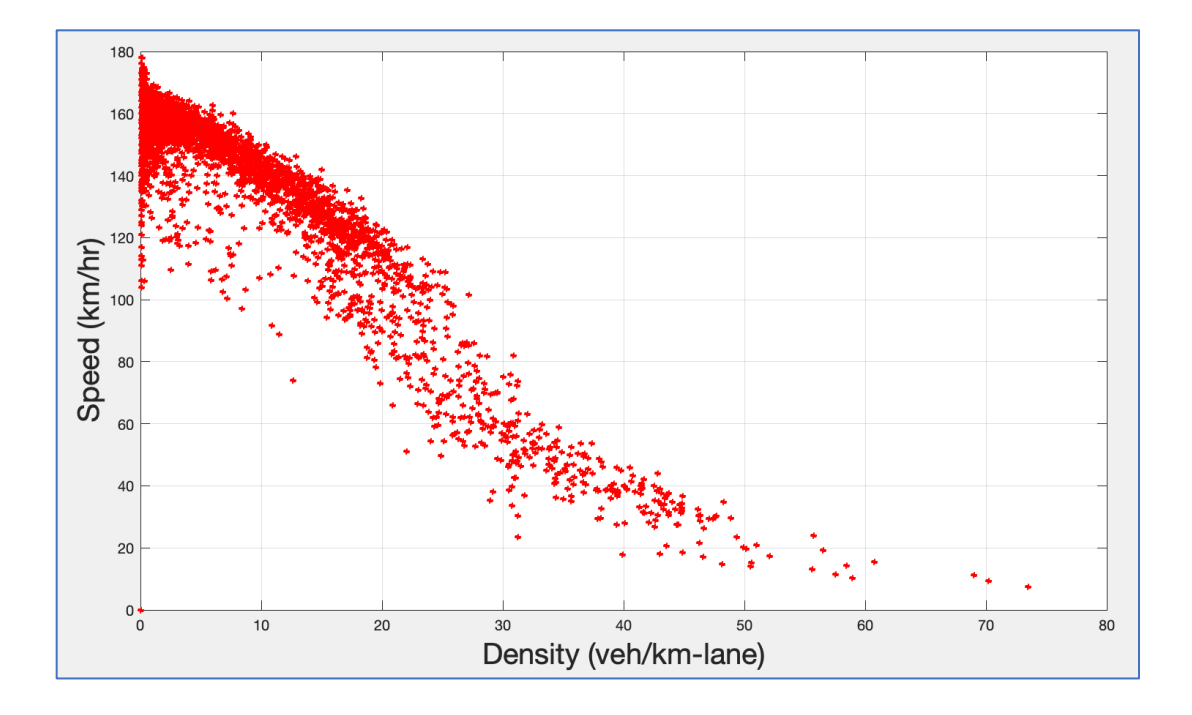

e) Linear regression using Basic Fitting tool

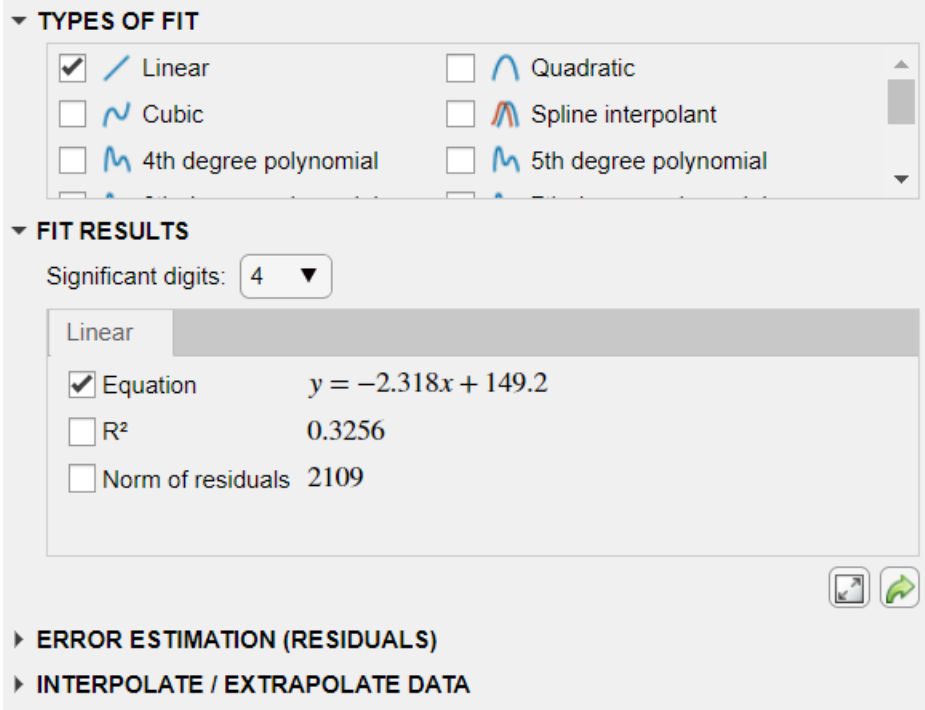

f) Traffic speed,

$$
y = -2.318 * 50 + 149.2
$$

$$
y = 33.3
$$

Traffic speed for a density of 50 veh/km is 33.3 km/hr

### **Problem 3**

- a) Imported GPS data to matlab<br> *%Script* to load GPS data load GPS\_data.m;
- b) Time vs Speed

```
%Script to load and plot GPS data
load GPS data.m;
time = GPS_data(:,1); % vector with values of time in s
dist = GPS_data(:,2); % vector with values of distance in m
S = GPS_data(:,3); % vector with values of speed in km/hr
speed = S/3.6; % vector with values of speed in m/s%Plot time vs speed
plot(time, speed)
xlabel('Time (s)')ylabel('Speed (m/s)')
grid
```
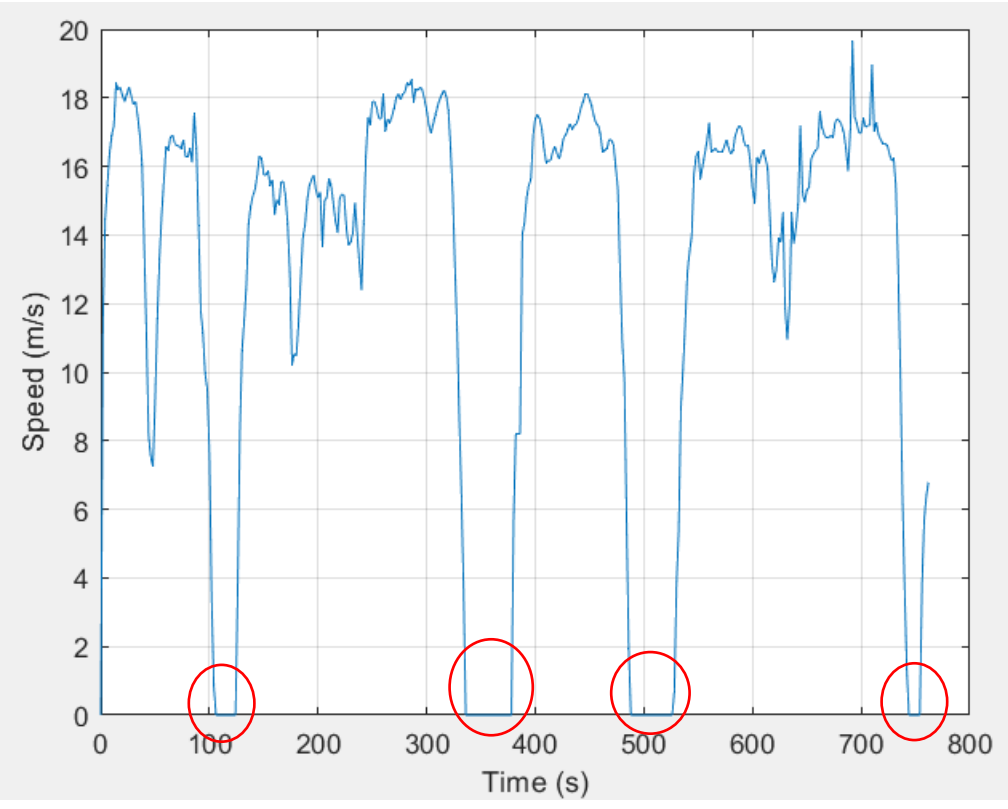

The vehicle makes 4 stops

c) Converted speed from km/hr to m/s

 $S = GPS_data(:,3)$ ; % vector with values of speed in km/hr speed =  $S/3.6$ ; % vector with values of speed in  $m/s$ 

d) Time vs Acceleration

```
%Script to load and plot GPS data
load GPS data.m;
time = GPS_data(:,1); % vector with values of time in s
dist = GPS_data(:,2); % vector with values of distance in m
S = GPS_data(:,3); % vector with values of speed in km/hr
speed = S/3.6; % vector with values of speed in m/s
a = gradient(speed); % vector with values of acceleration in m/s2%Plot time vs acceleration
plot(time,a)
xlabel('Time (s)')ylabel('Acceleration (m/s2)')
grid
```
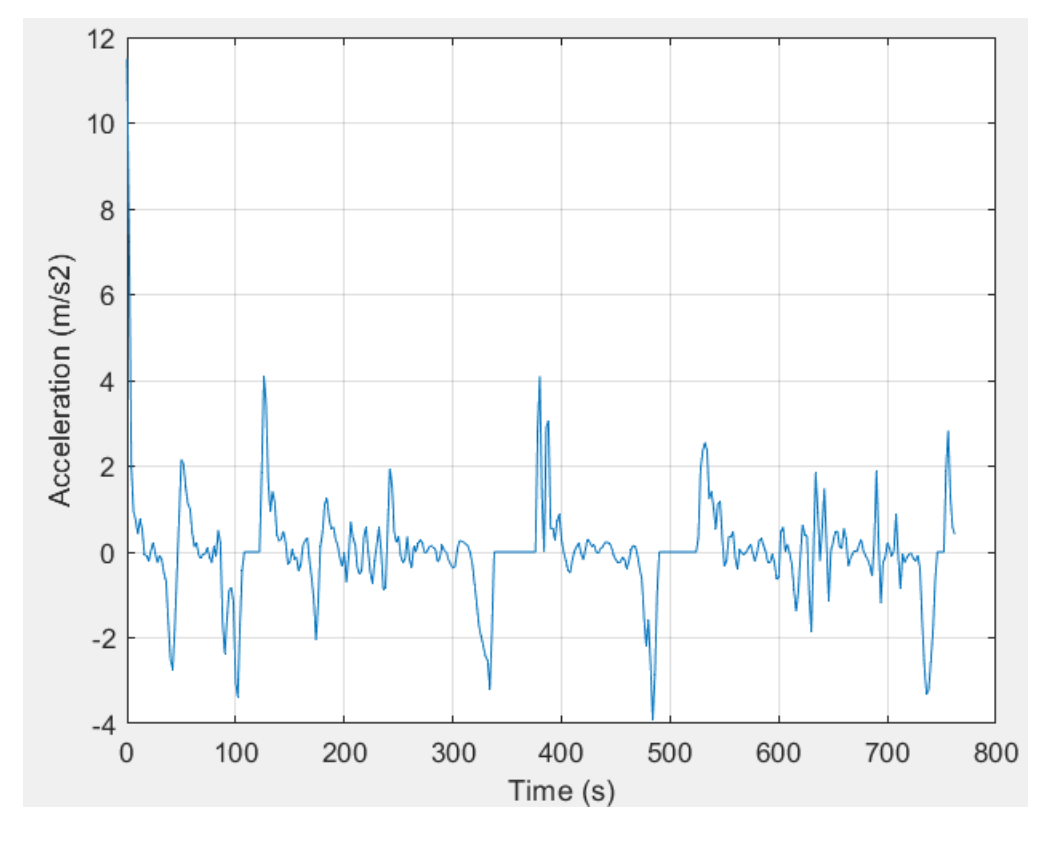

e) Largest speed during the journey = 19.6389 m/s Time at largest speed = 692 s

```
%Script to load and plot GPS data
load GPS data.m;
time = GPS_data(:,1); % vector with values of time in s
dist = GPS data(:,2); % vector with values of distance in m
S = GPS_data(:,3); % vector with values of speed in km/hrspeed = S/3.6; % vector with values of speed in m/sa = gradient(speed); % vector with values of acceleration in m/s2max speed = max(speed);
disp([ 'Largest speed during the journey = ', num2str(max_speed) ] )%Plot time vs acceleration
plot(time, speed)
xlabel('Time (s)')ylabel('Speed (m/s)')
grid
```

```
>> read GPS data
Largest speed during the journey = 19.6389
```
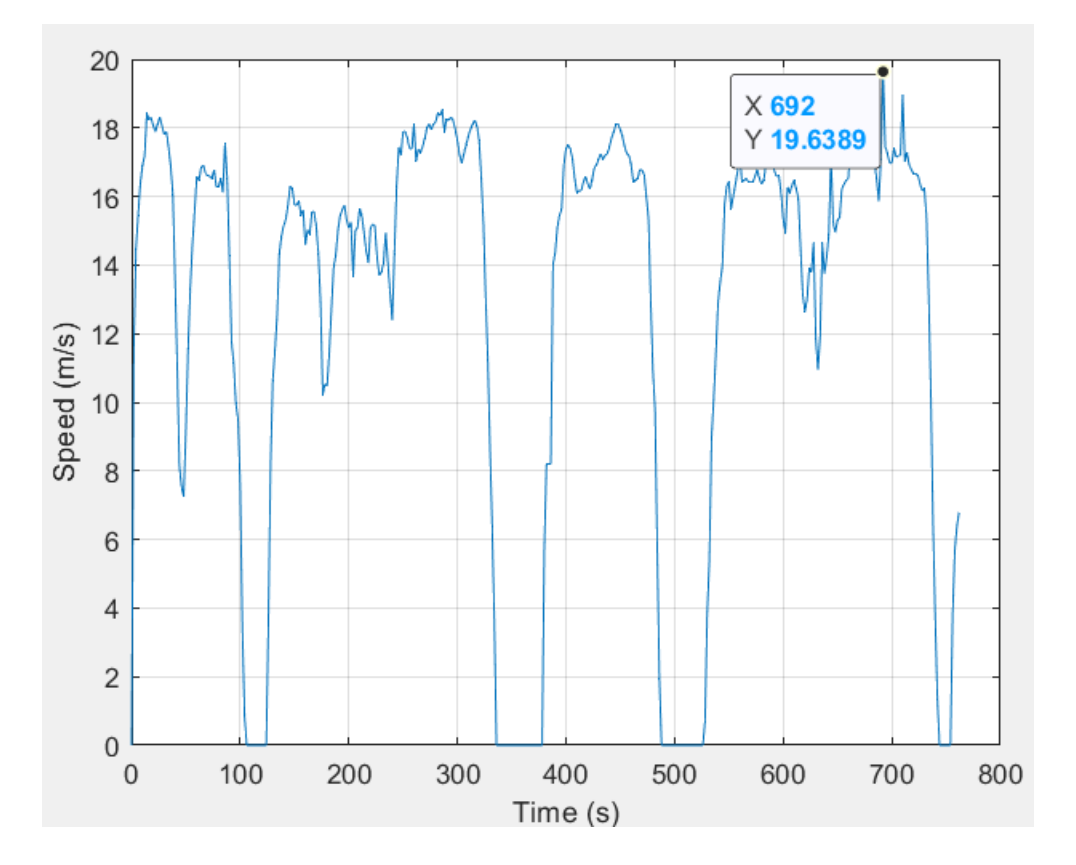

f) Average speed of the car for the complete profile is 12.6457 m/s

```
avg_speed = mean(speed); %average speed
disp([ 'Average speed of the journey = ', num2str(avg_speed) ] )
```

```
>> read GPS data
Average speed of the journey = 12.6457
```
g) Total distance of the journey = 1865010.8 m

```
tot\_dist = sum(dist);disp(['Total distance of the journey = ',num2str(tot_dist)])>> read GPS data
Total distance of the journey = 1865010.8
```
h) Total number of seconds the car traveled at speeds greater than 30 km/hr is 111192 s load GPS\_data.m;

```
time = GPS_data(:,1); % vector with values of time in s
dist = GPS_data(:,2); % vector with values of distance in m
S = GPS data(:,3); % vector with values of speed in km/hrspeed = S/3.6; % vector with values of speed in m/s
a = gradient(speed); % vector with values of acceleration in m/s2
max speed = max(speed);
avg_speed = mean(speed); %average speed
tot\_dist = sum(dist);index = find(S>30);sec\_greater_{than_30 = GPS_data(intex, 1);tot_sec_greater_than_30 = sum(sec_greater_than_30);
disp(['Total number of seconds greater than 30 km/hr = ',num2str(tot_sec_greater_than_30)])
```

```
>> read GPS data
Total number of seconds greater than 30 km/hr = 111192
```
#### **Problem 4**

% Matix calculations  $A = [2 \ 3 \ 5 \ 7;$  $2975;$  $6421;$  $3 1 2 6$ ;  $B = [10 20 18 14];$  $C = B^*A;$  $D = B(1:3);$  $E = 45*B'+10;$  $F = A(:,3)+6;$  $G = diag(A);$  $H = diag(A)+B;$  $J = zeros(4, 4) + 2.5*A;$  $x = \text{inv}(A) * B'$ ;

a) Matrix B [1x4] is multiplied with matrix A [4x4]. The [1,4] element of matrix C is obtained as follows:

```
(10<sup>*</sup>2) + (20<sup>*</sup>2) + (18<sup>*</sup>6) + (14<sup>*</sup>3) = 20 + 40 + 108 + 42 = 210
```
 $C =$ 210 296 254 272

b) Matrix D retrieves the values in the first 3 columns of matrix B

$$
D =
$$

 $10<sub>1</sub>$ 20 18

c) B' is the transpose of matrix B which is given as

 $B' = [10]$  20 18 14]

The value of each row in the matrix is multiplied by 45 following which 10 is added to it. The value of the first row in matrix E is obtained as follows:  $(10*45) + 10 = 450 + 10 = 460$ 

 $E =$ 

d) A(:,3) gives the values of all the rows in the  $3^{rd}$  column. This is given as

$$
A(:,3) = \begin{bmatrix} 5 \\ 7 \\ 2 \\ 2 \end{bmatrix}
$$

To the value of each row in this matrix, 6 is added.

The value of the first row in matrix F is obtained as follows:

- $5 + 6 = 11$  $F =$ 11 13 8 8
- e) Matrix G is a column matrix of the diagonal values of matrix A
	- $\overline{2}$ 9

 $G =$ 

- $\overline{2}$
- 6
- f) In matrix H, the values in the each row is obtained by adding each column value of that row matrix B with the value in that row of matrix G.

The first two rows of matrix H can be obtained as follows:

```
H = [ 2+10 2+20 2+18 2+14
    9+10 9+20 9+18 9+14 …..
H =20
    12<sup>°</sup>22
                     16
    19
         29
                27
                      23
    12
         22 20
                     16
    16
         26
                24
                      20
```
g) Zeros(4,4) gives a 4x4 matrix with all the values as zero. To this, 2.5 times the values in matrix A is added. So essentially, the final answer is the same as matrix A multiplied by 2.5. The value of the first row in matrix J is obtained as follows:  $0 + (2.5 * 20) = 0 + 5 = 5$ 

 $J =$ 

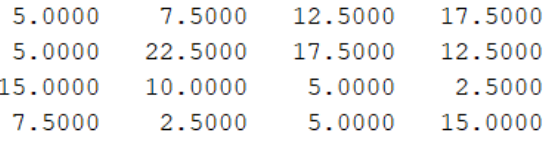

h) Matrix x is the multiplication of the inverse of matrix A and the transpose of matrix B The inverse of matrix A is given as

 $inverse_matrix_A =$ 

2.3820

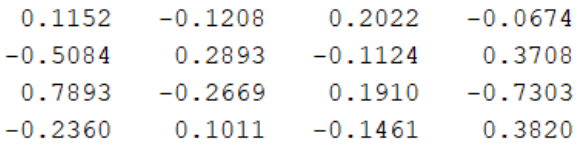

The transpose of Matrix B is given as

```
B' = [10] 20
                                                 18
                                                 14]
The value of the first row in matrix x is obtained as follows:
=(10*0.1152)+(20*-0.1208)+(18*0.2022)+(14*-0.0674)= 1.152 - 2.416 + 3.6396 - 0.9436= 1.432\mathbf{x} =
     1.4326
    3.8708
    -4.2303
```